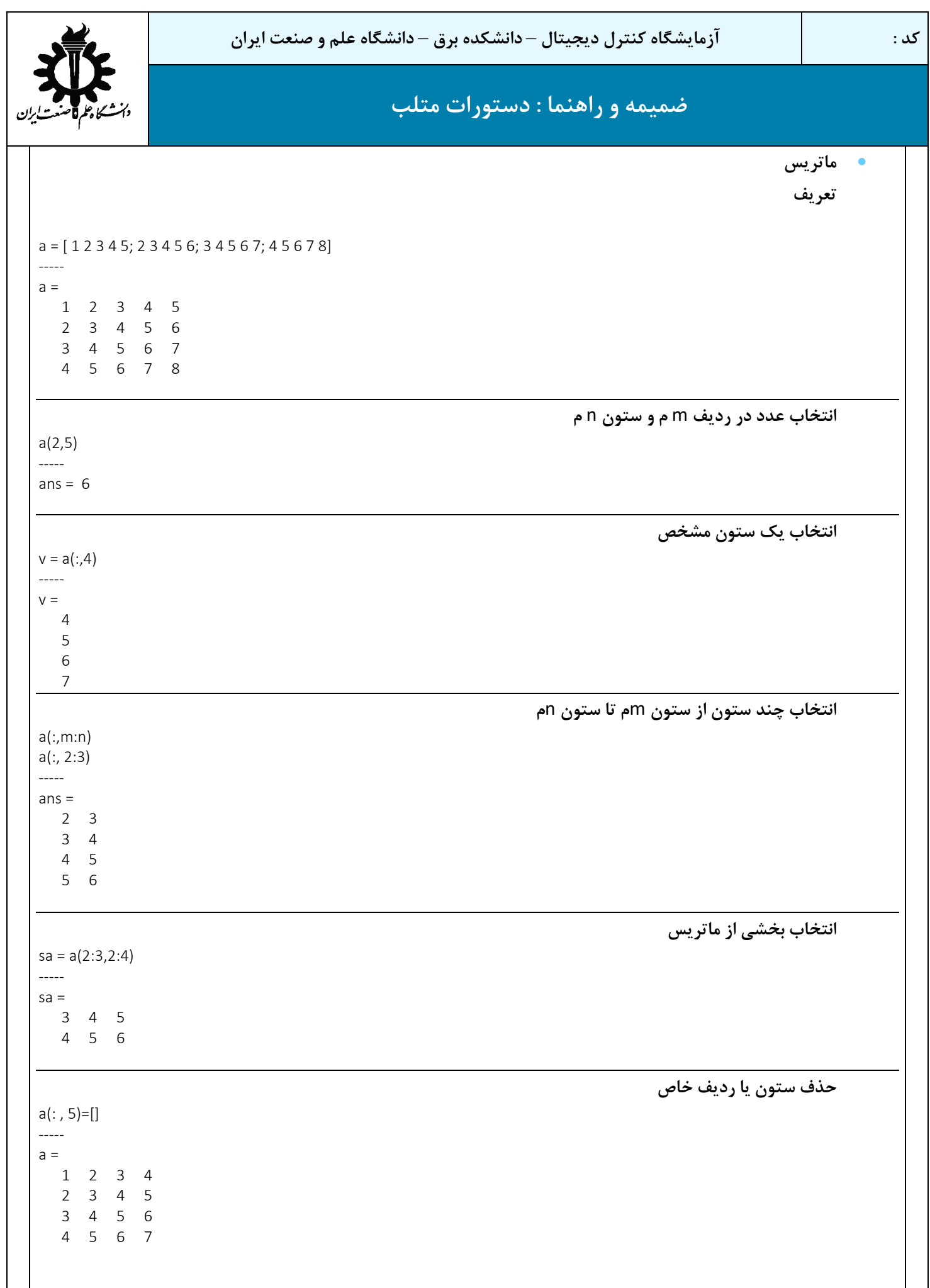

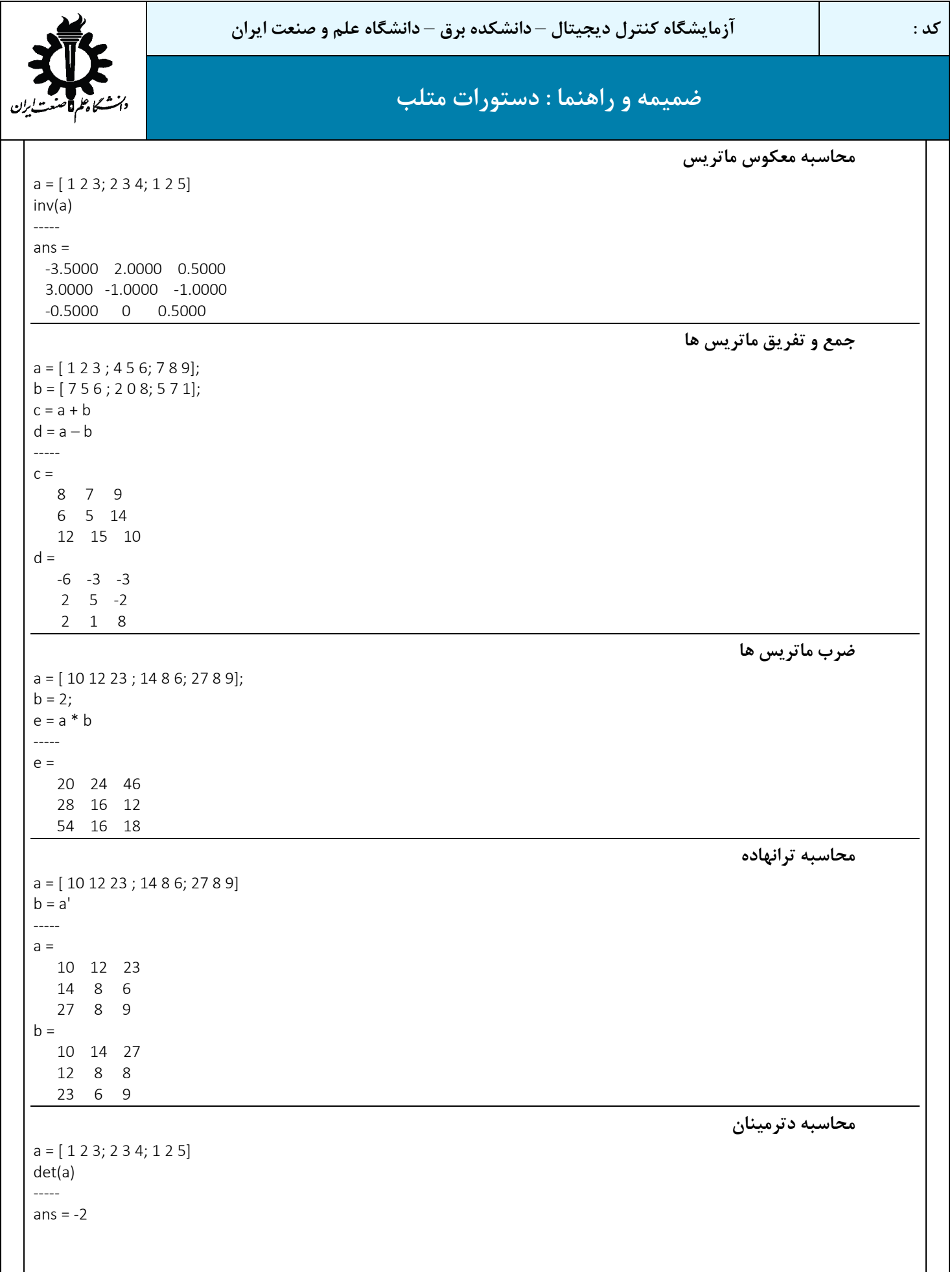

```
کد : آزمایشگاه کنترل دیجیتال – دانشکده برق – دانشگاه علم و صنعت ایران 
                                          ضمیمه و راهنما : دستورات متلب 
                                                                                   ادغام ماتریس ها
a = [ 10 12 23 ; 14 8 6; 27 8 9]
b = [ 12 31 45 ; 8 0 -9; 45 2 11]
c = [a, b]d = [a; b]-----
a = 10 12 23
   14 8 6
   27 8 9
b = 12 31 45
   8 0 -9
   45 2 11
c = 10 12 23 12 31 45
   14 8 6 8 0 -9
   27 8 9 45 2 11
d = 10 12 23
   14 8 6
   27 8 9
   12 31 45
    8 0 -9
   45 2 11
                                                                                      رنک ماتریس
a = [ 10 12 23 ; 14 8 6; 27 8 9];
n=rank(a)
-----
n = 3
                                                                 بردار ها (v (و مقادیر ویژه ماتریس (d(
a = [ 10 12 23 ; 14 8 6; 27 8 9];
[v,d]=eig(a)-----
V = -0.6457 -0.6997 0.1674
  -0.3972 0.2376 -0.8951
  -0.6521 0.6738 0.4132
d = 40.6089 0 0
     0 -16.2202 0
     0 0 2.6113
        مقادیر ویزه عناصر روي قطر اصلی ماتریس d و بردار هاي ویزه ي متناظر هرکدام ستون هاي ماتریسv است
```
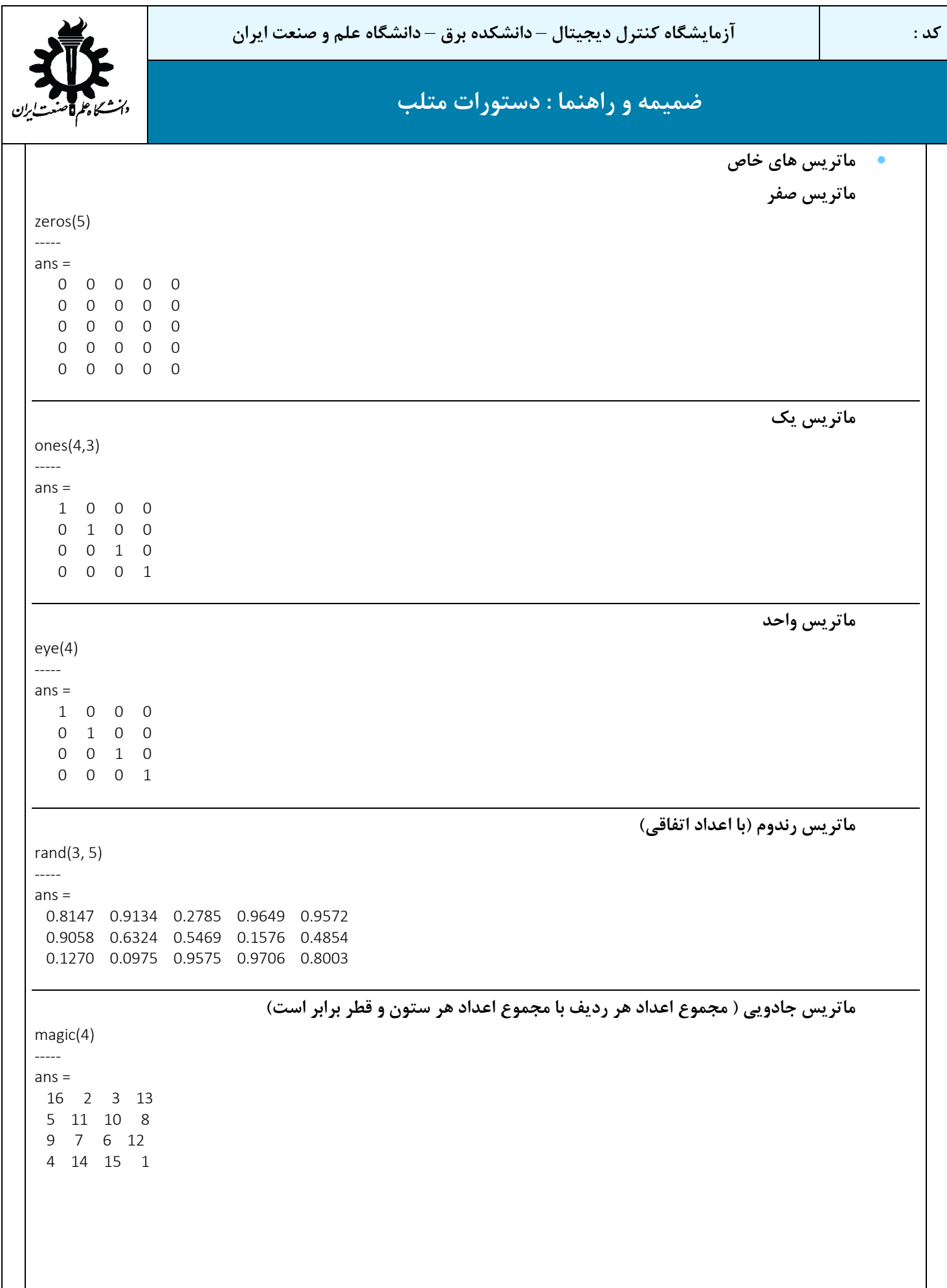

Τ

## **ضمیمه و راهنما : دستورات متلب**

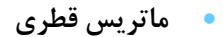

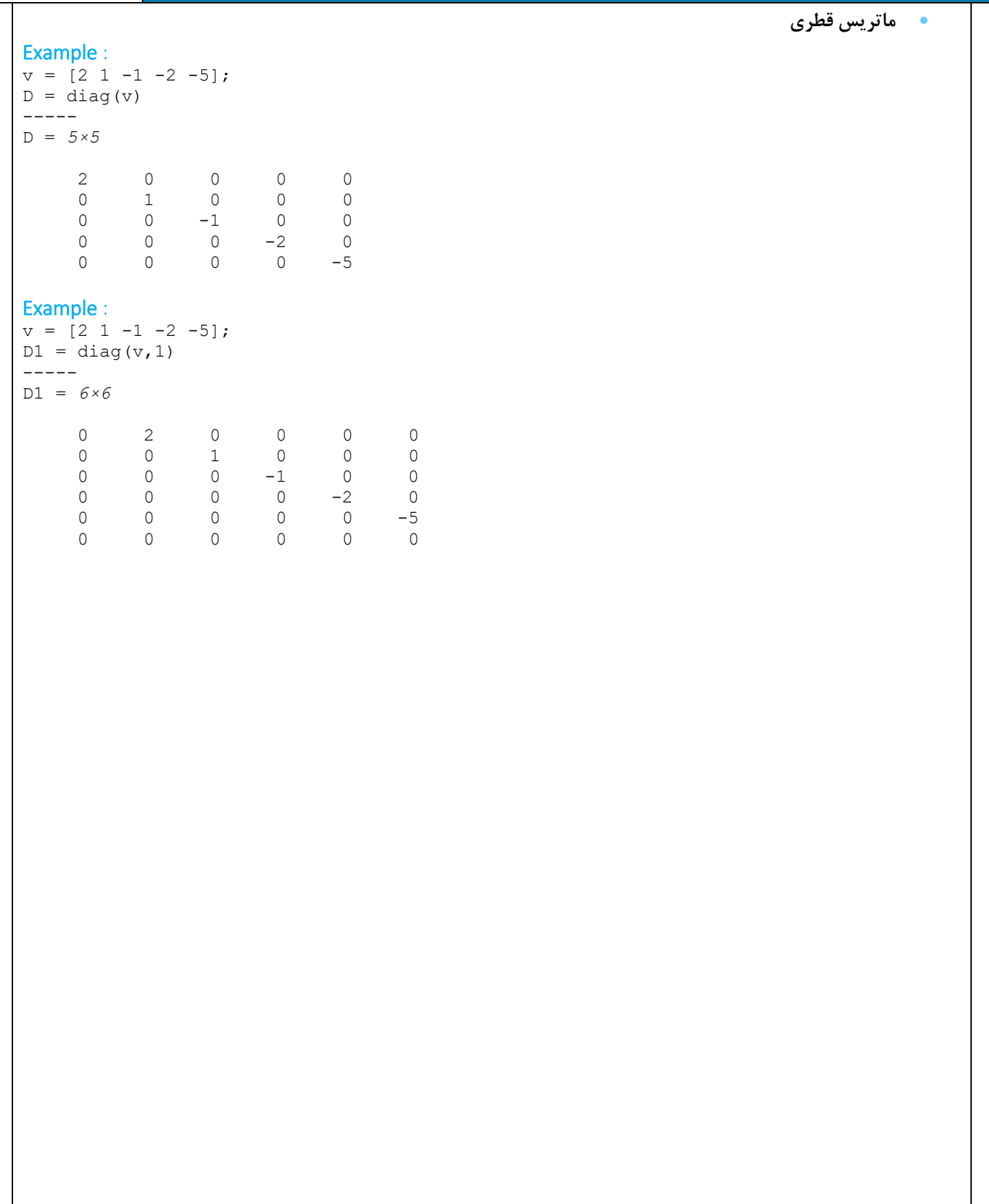

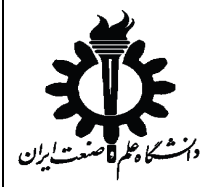

• **جملات شرطی**

## **ضمیمه و راهنما : دستورات متلب**

## if <expression 1> % Executes when the expression 1 is true <statement(s)> elseif <expression 2> % Executes when the boolean expression 2 is true <statement(s)> else % executes when the none of the above condition is true <statement(s)> End Example :  $a = 100;$  if a == 10 % if condition is true then print the following fprintf('Value of a is 10\n' ); elseif( a == 20 ) % if else if condition is true fprintf('Value of a is 20\n' ); elseif a == 30 % if else if condition is true fprintf('Value of a is 30\n' ); else % if none of the conditions is true ' fprintf('None of the values are matching\n'); fprintf('Exact value of a is: %d\n', a ); end ----- None of the values are matching Exact value of a is: 100

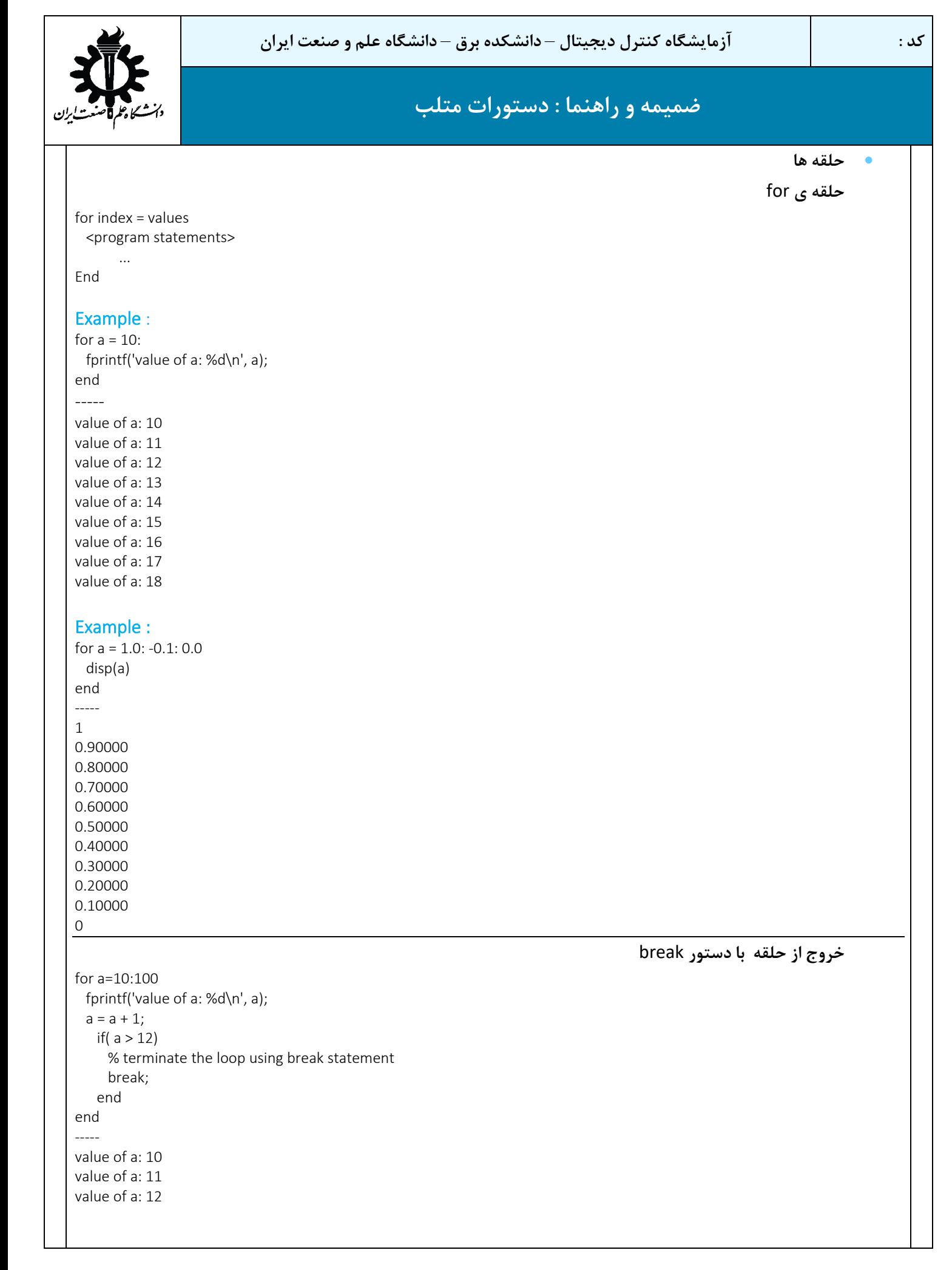

**حلقه** while

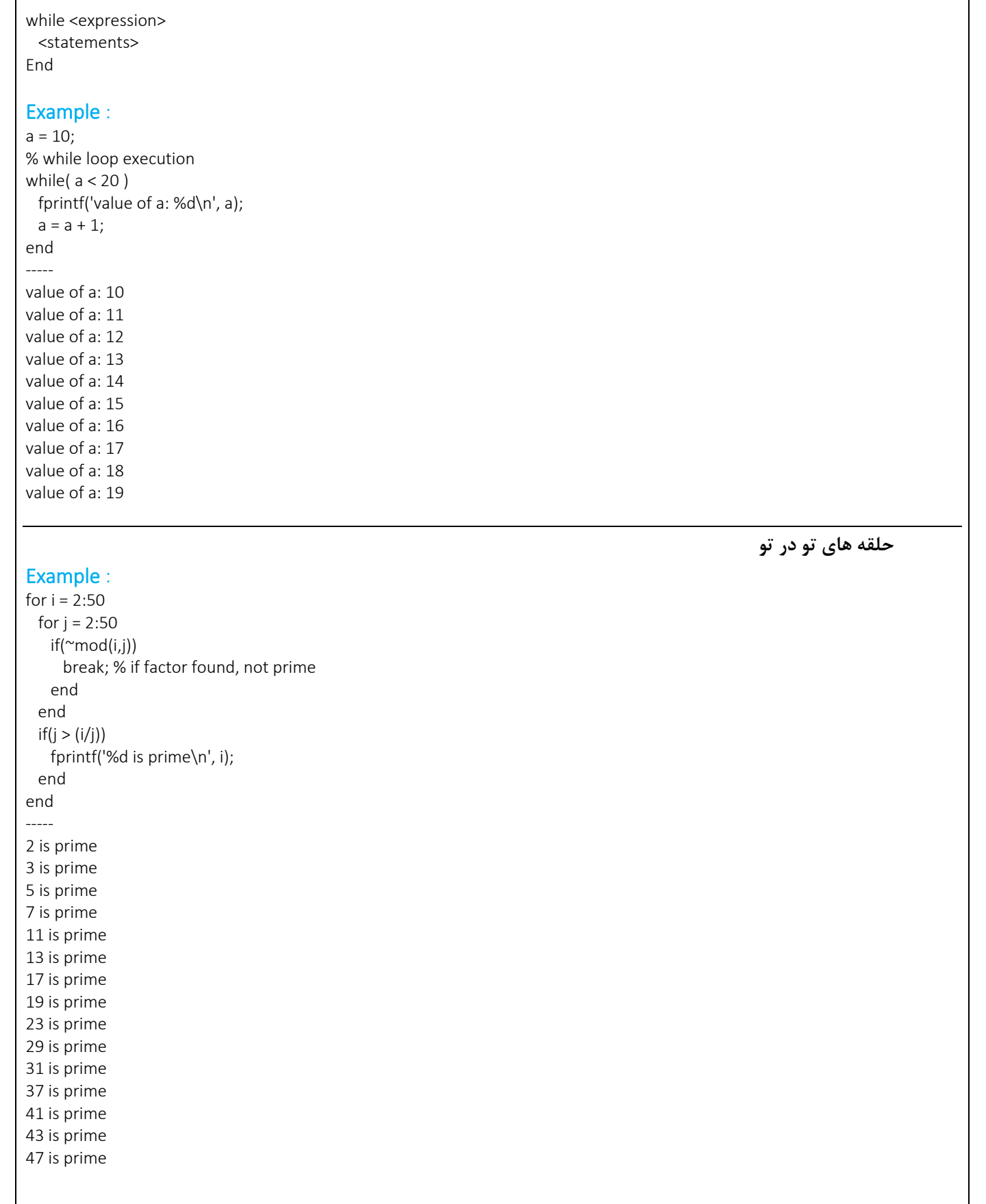

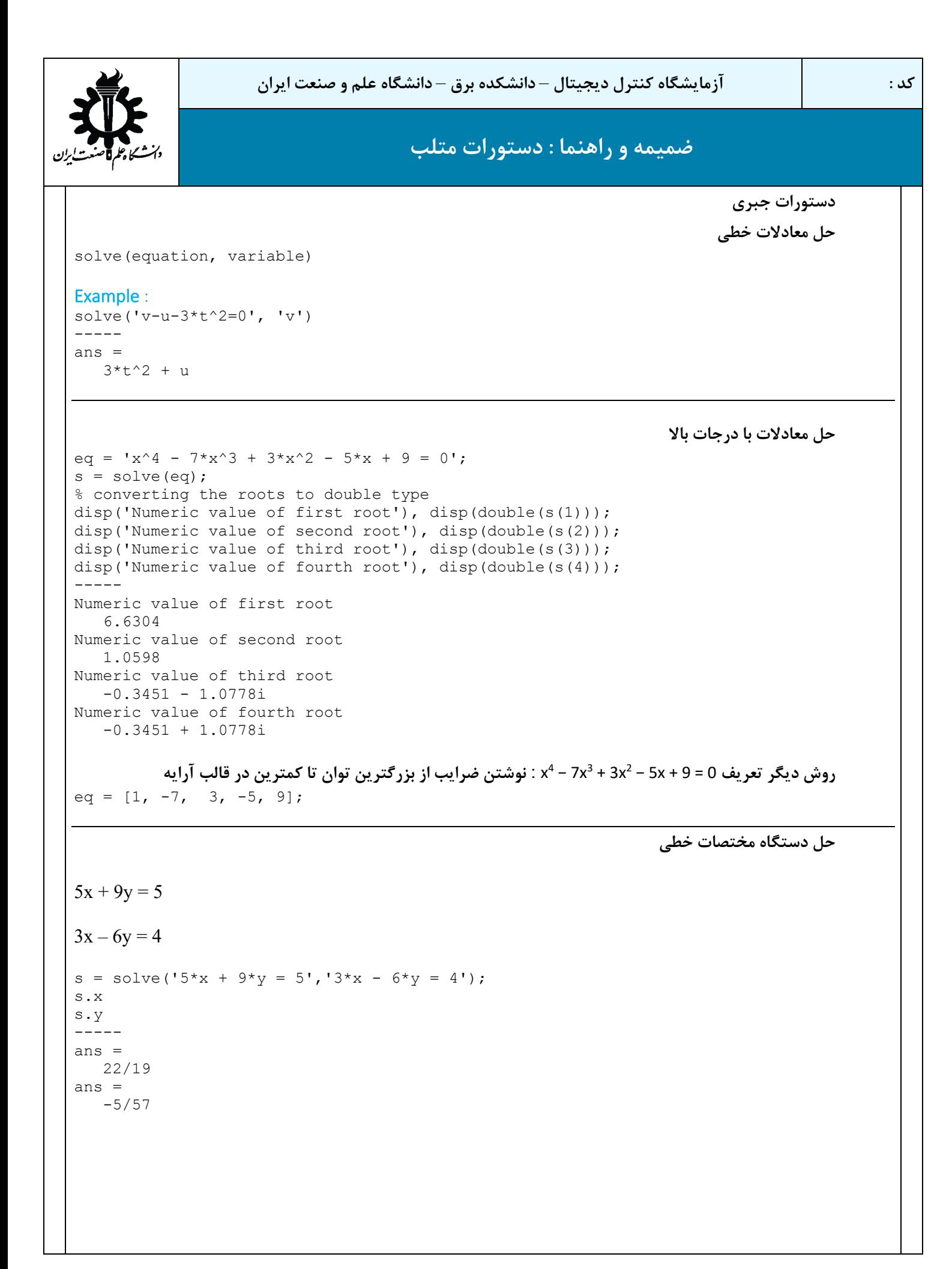

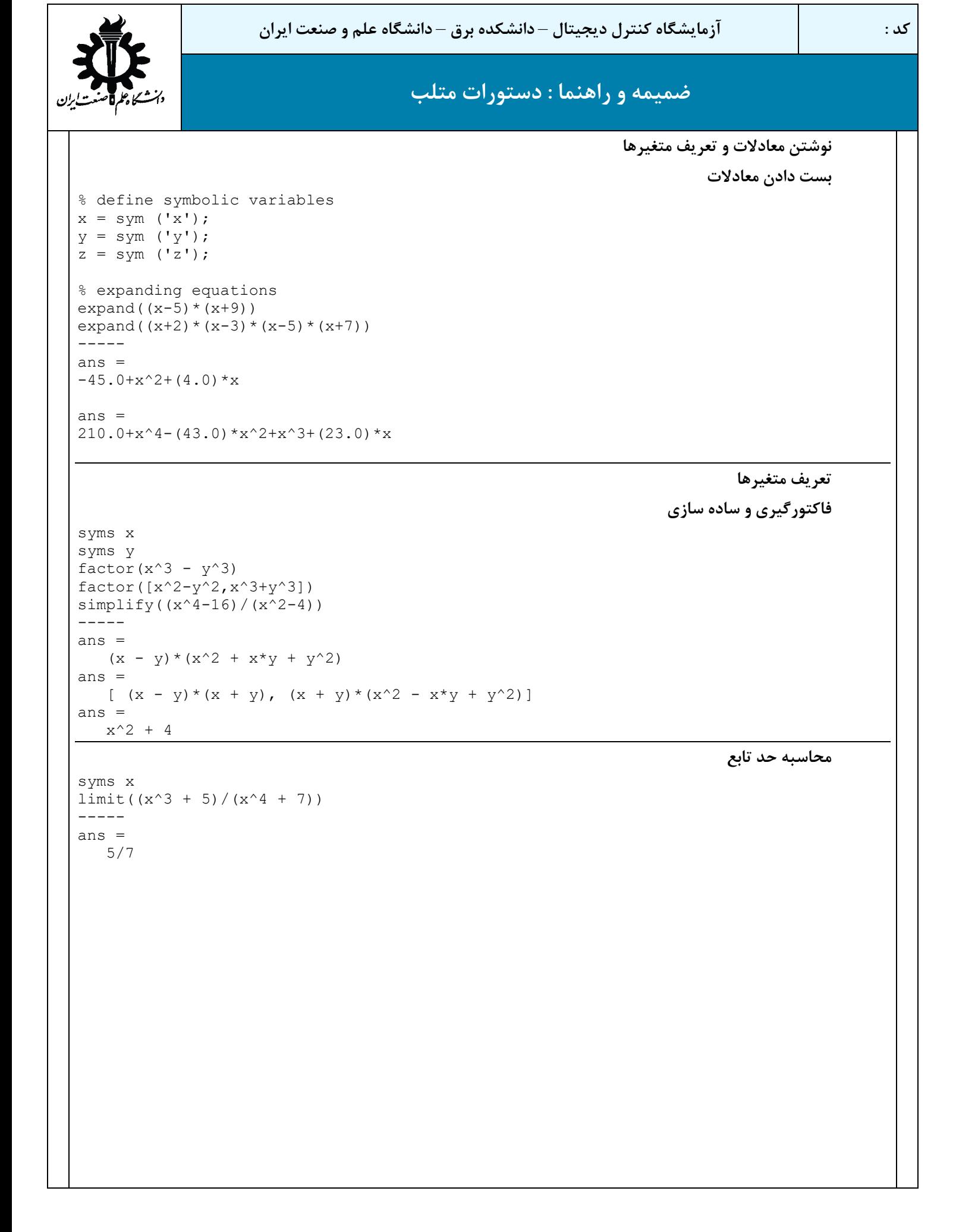

```
کد : آزمایشگاه کنترل دیجیتال – دانشکده برق – دانشگاه علم و صنعت ایران 
                                         ضمیمه و راهنما : دستورات متلب 
                                                           تعریف تابع تبدیل با استفاده از چند جمله اي 
a=tf([5 6 1],[0 1])a = s
-------------
s^2 + 6 s + 5تعریف تابع تبدیل با متغیر s
syms s;
a= s/(s*s+6*s+5)-----
a =s/(s^2 + 6*s + 5)تعریف تابع تبدیل با قطب ها، صفرها و گین 
h = zpk(0, [1-i 1+i 2], -2);-----
h =-2 s<br>--------------
   --------------------
  (s-2) (s^2 - 2s + 2)محاسبه لاپلاس تابع 
syms s t a b w
laplace(a)
laplace(t^2)
laplace(exp(-b*t))
laplace(sin(w*t))
-----
ans =1/s^2ans =
   2/s^3ans =
   1/(b + s)ans =
  w/(s^2 + w^2)لاپلاس معکوس
syms s t
ilaplace(1/s^3)-----
ans =
    t^2/2
```
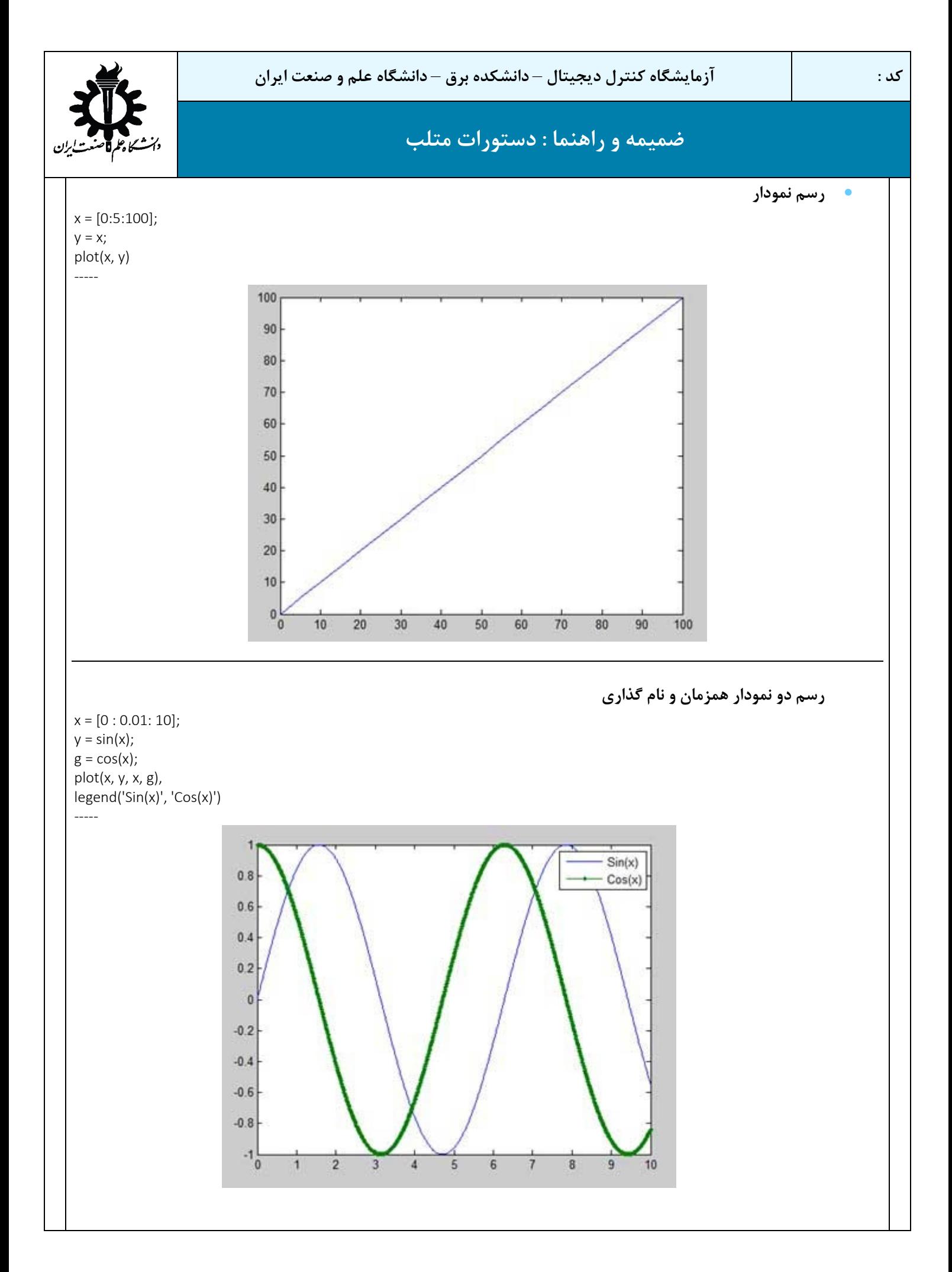

**کد : آزمایشگاه کنترل دیجیتال** – **دانشکده برق** – **دانشگاه علم و صنعت ایران** 

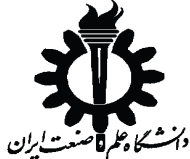

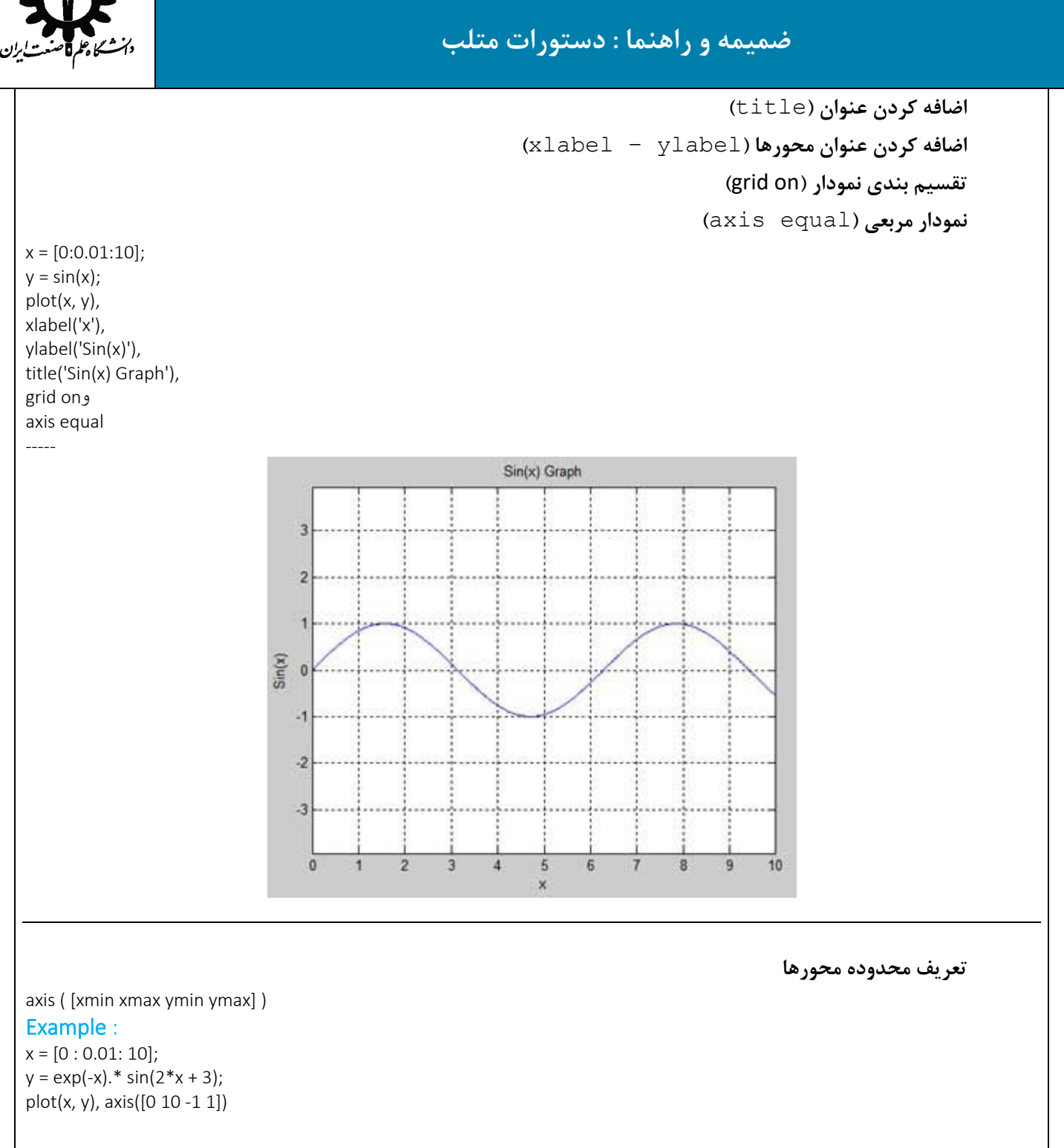

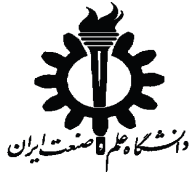

plot(x, y), hold on, plot(x, y),

 $legend('Sin(x)', 'Cos(x)')$ 

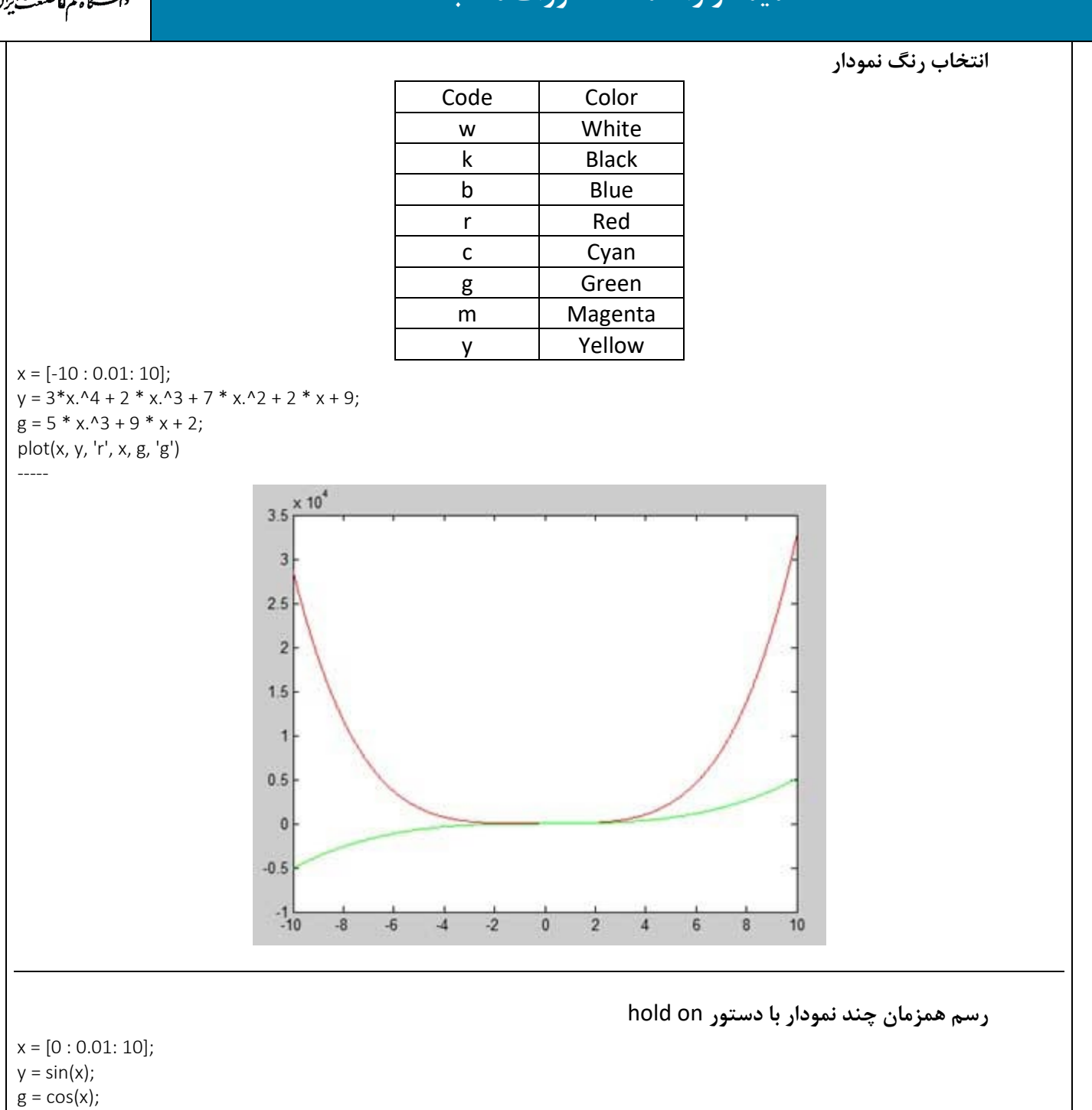

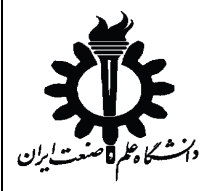

**رسم چند نمودار باهم در** m **ردیف** n **تایی**

subplot(m, n, p)

-----

p **نشان دهنده ي جایگاه هر نمودار بین بقیه است**

 $x = [0:0.01:5]$ ;  $y = exp(-1.5*x).*sin(10*x);$ subplot(1,2,1) plot(x,y), xlabel('x'),ylabel('exp(–1.5x)\*sin(10x)'),axis([0 5 -1 1])  $y = exp(-2*x).*sin(10*x);$ subplot(1,2,2) plot(x,y),xlabel('x'),ylabel('exp(–2x)\*sin(10x)'),axis([0 5 -1 1])

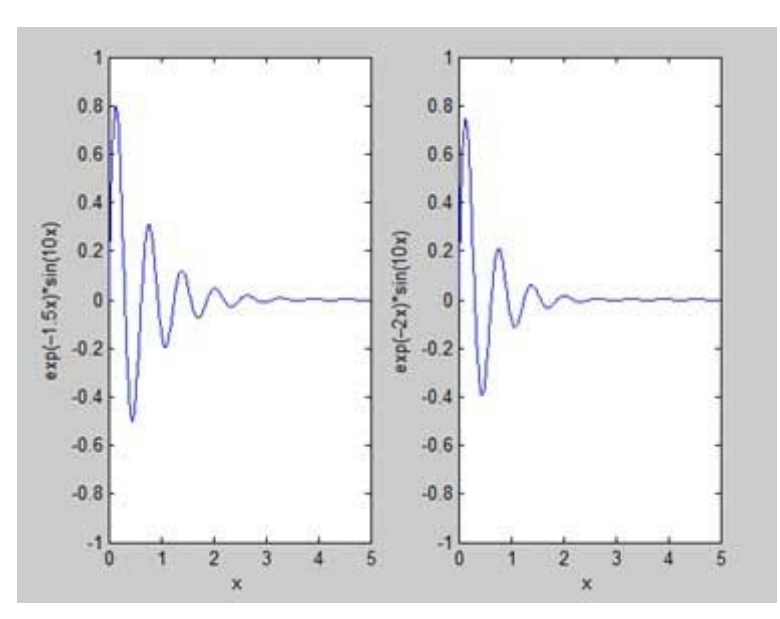

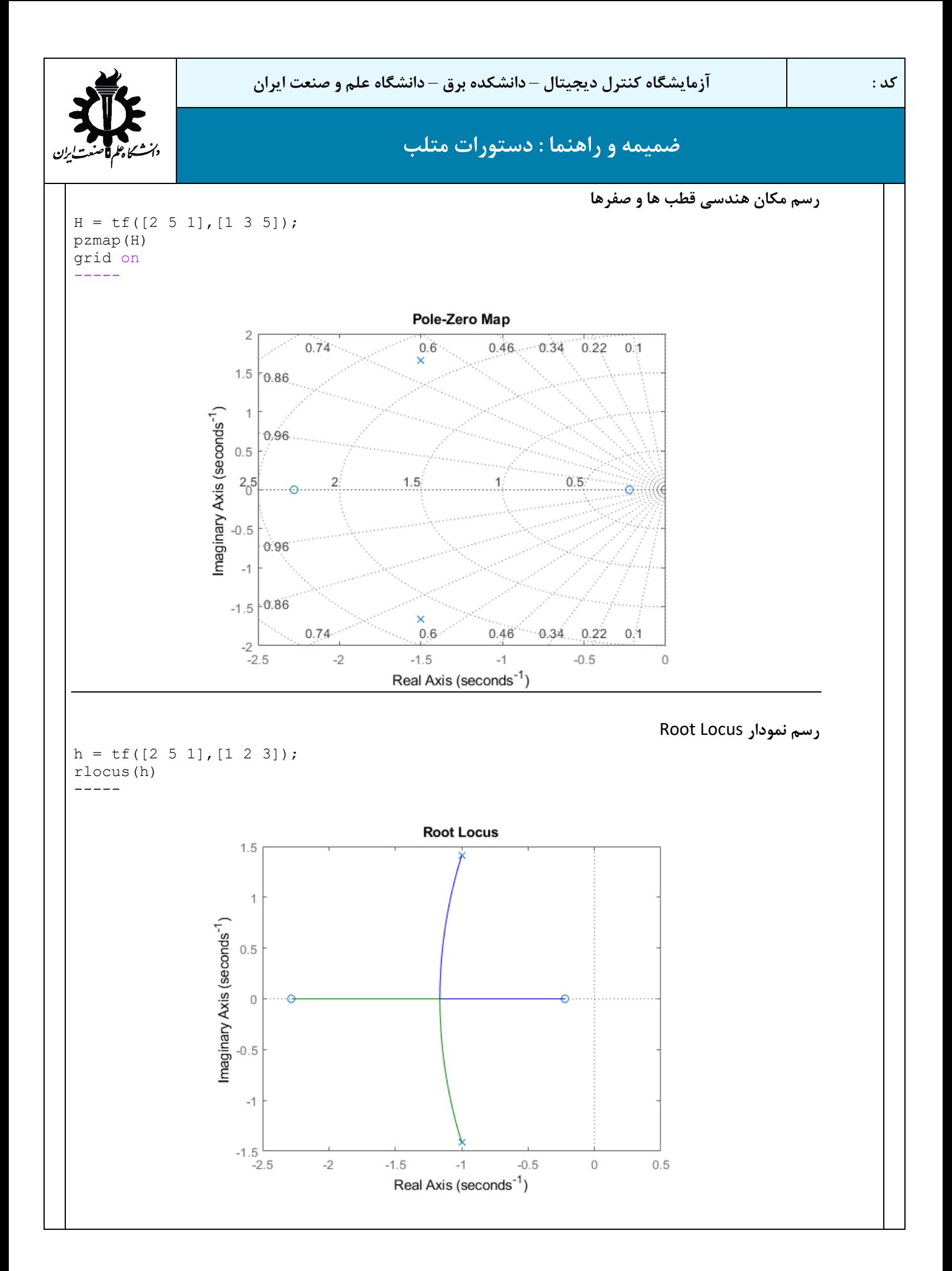

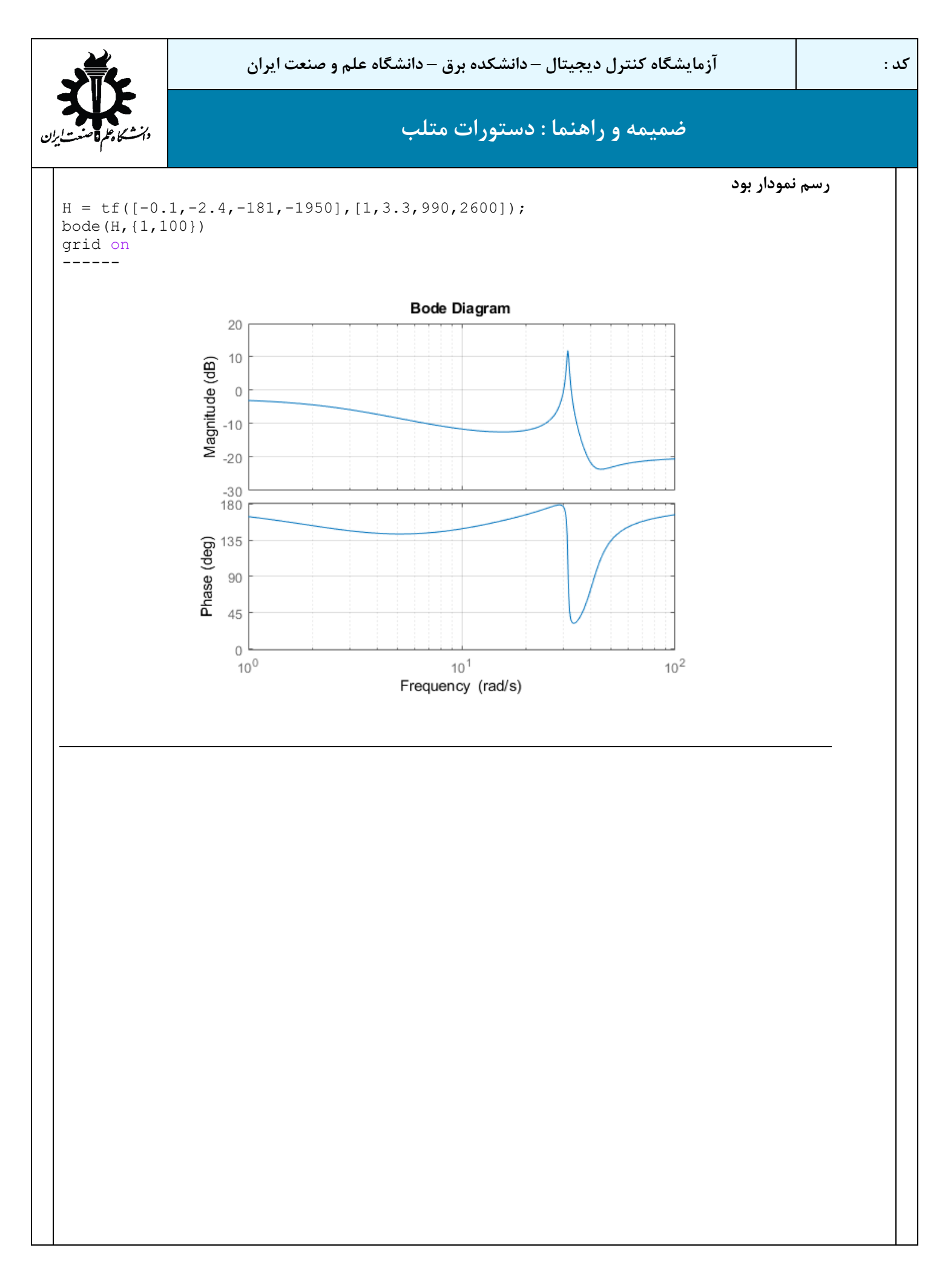

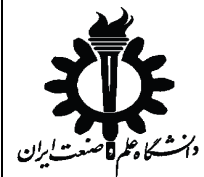

```
ضمیمه و راهنما : دستورات متلب
```

```
( zoh – foh – impulse – tustin – matched – least squares هاي روش با (سازي گسسته
sysd = c2d(sys, Ts, method)Example :
H = tf([1 -1], [1 4 5], 'InputDelay', 0.3);Hd = c2d(H, 0.1, 'tustin')-----
Hd = 0.03918 z^2 - 0.004124 z - 0.0433
  z^{\wedge}(-3) * -------------
                  z^2 - 1.629 z + 0.6701
                                                         تعریف سیستم با ماتریس هاي فضاي حالت
A = blkdiag([-0.1 \ 0.4; -0.4 \ -0.1],[-1 \ 5; -5 \ -1]);
B = [1; zeros(3, 1)];C = [1 \ 0 \ 1 \ 0];D = 0;sys = idss(A,B,C,D)
                                                          تبدیل فضاي حالت به تابع تبدیل متناظر 
A = blkdiag([-0.1 \ 0.4; -0.4 \ -0.1],[-1 \ 5; -5 \ -1]);
B = [1; zeros(3,1)];C = [1 \ 0 \ 1 \ 0];D = 0;[a,b]=ss2tf(A,B,C,D);H=tf(a,b)-----
H =s^3 + 2.1 s^2 + 26.2 s + 2.6 -----------------------------------------
s^4 + 2.2 s^3 + 26.57 s^2 + 5.54 s + 4.42تبدیل تابع تبدیل به ماتریس هاي فضاي حالت
a = [1 2 3];b = [1 \ 0.4 \ 1];[A, B, C, D] = tf2ss(a, b)-----
A = -0.4000-1.0000 1.0000 0
B = 1
     \OmegaC = 1.6000 2.0000
D = 1
```
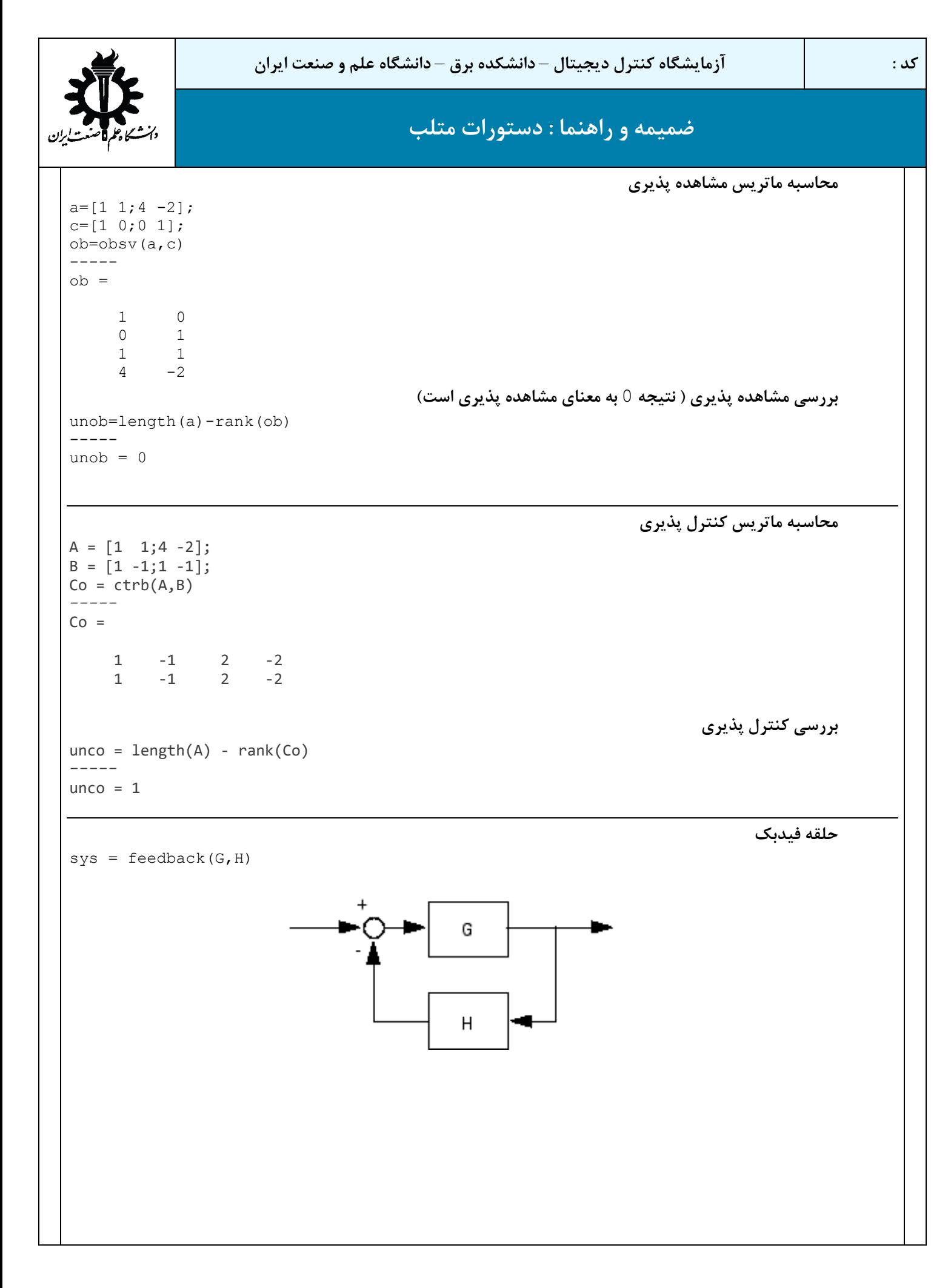

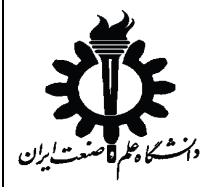

**محاسبه گین فیدبک** K **براي قرار دادن قطب هاي سیستم** (B,A (**در محل هاي** p

A;**[**01 ;01 **-]=** B ;**[**0 ;0.9**] =** P=[-10 -15]; K=place(A,B,[-10 -15]) ----- K **=**

166.666726.6667